# Let's Build a Distributed File System

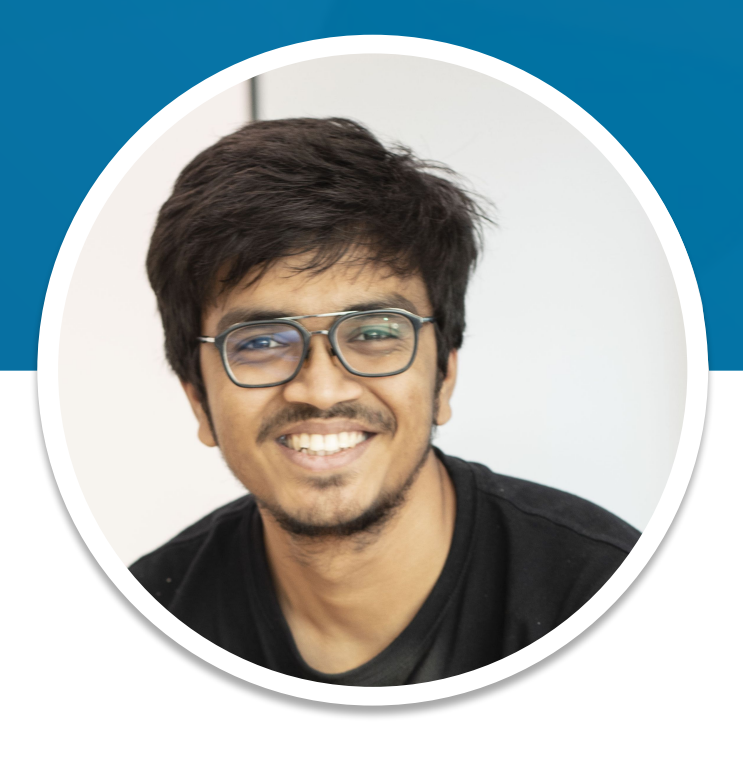

### **Sanket Patel**

Site Reliability Engineer

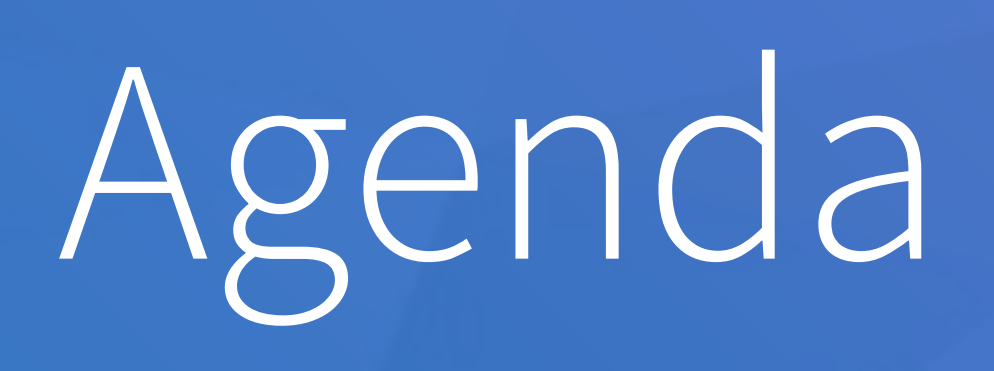

### • Typical File Systems

- Reads
- Writes
- Distributed File Systems
	- Architecture
	- Reads
	- Writes
- Demo

Explore:

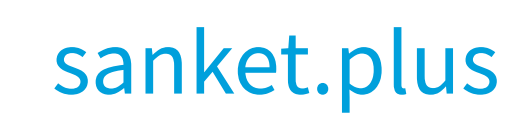

- Individual File System (like ext3)
- Won't Explore: <br>
Life, the Universe, and Everything<br>
Life, the Universe, and Everything

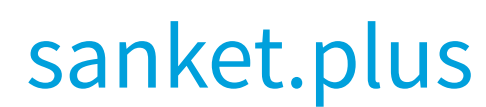

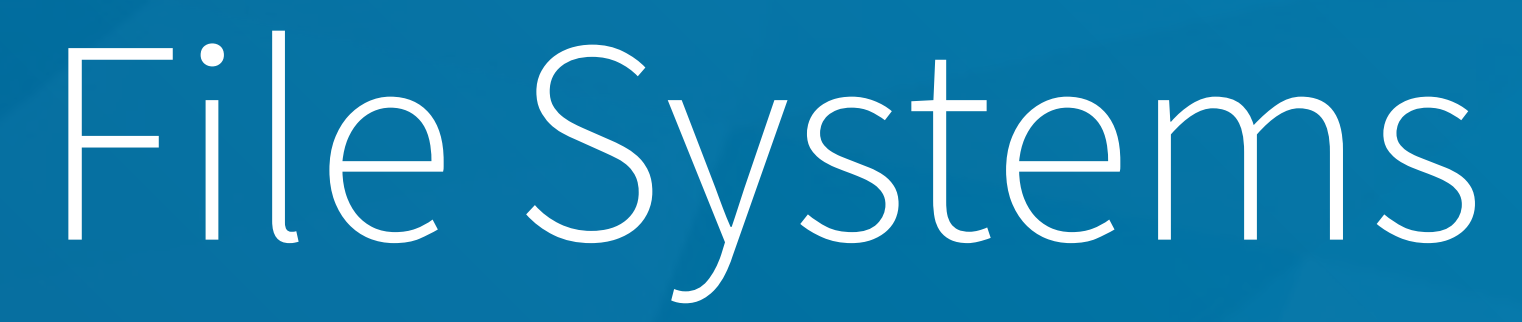

## What is it?

### "A structure defined over raw storage space"

• Made of: metadata + data

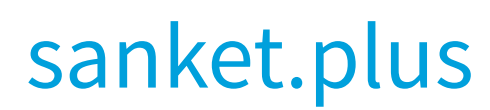

## **My Own File System**

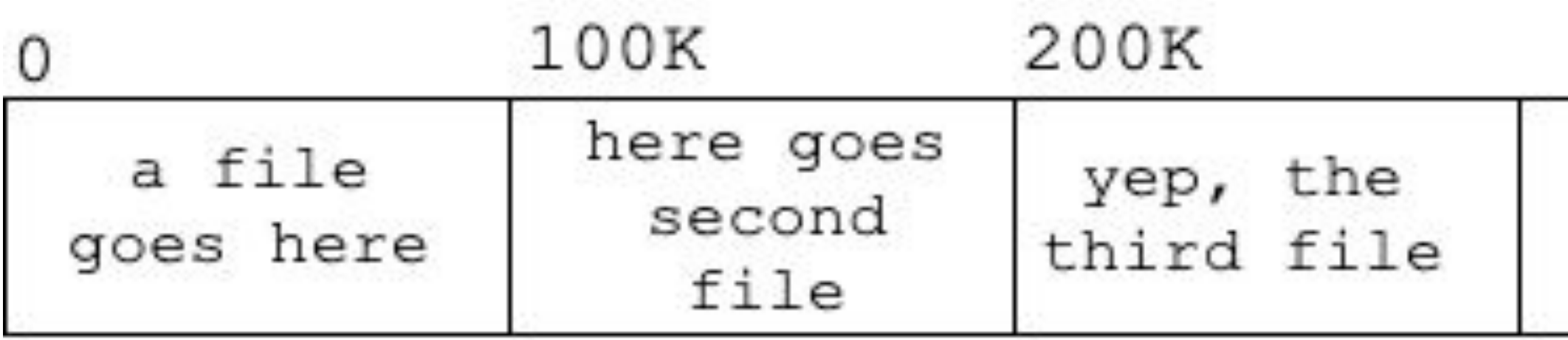

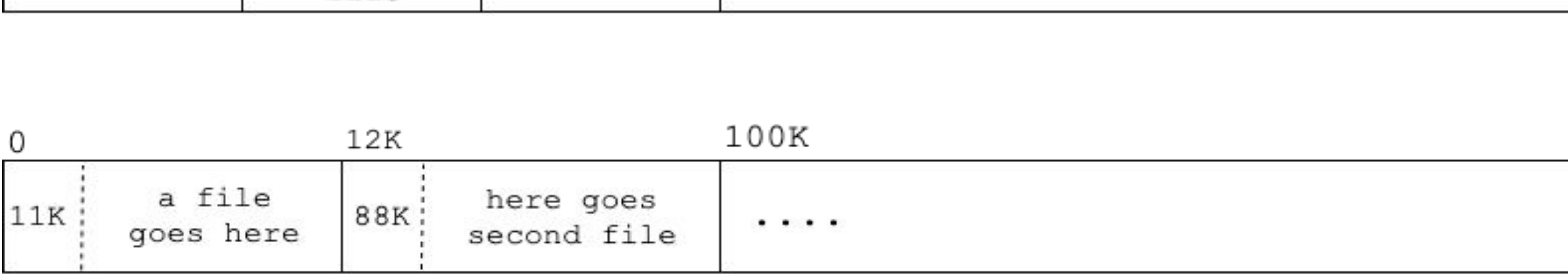

. . .

|                                                         | 12K                           |                          | 100K                |
|---------------------------------------------------------|-------------------------------|--------------------------|---------------------|
| a file goes<br>size: 11K ;<br>name: filel.txt ;<br>here | size: 88K<br>name: file2.txt; | here goes<br>second file | $\cdot \cdot \cdot$ |

### [sanket.plus](https://sanket.plus)

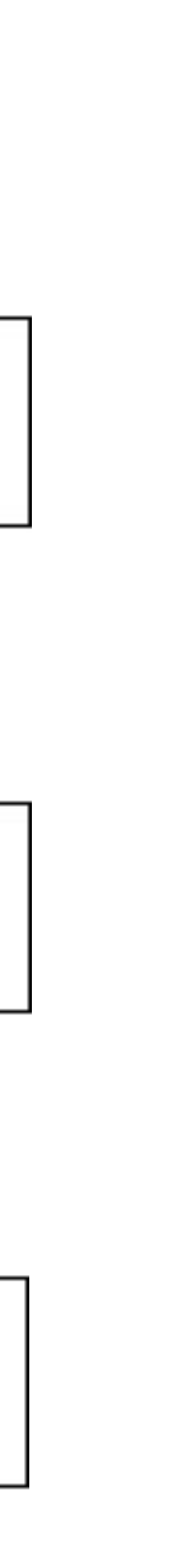

Owner: bill Group: admin Type: regular file Access: Jan 01 1970 1:23 PM Modify: Jan 02 1970 10:02 PM inode: Jan 01 1970 1:00 AM Size: 4096 bytes Disk Address: 20,53, 99, 102

## **An Inode**

ring any bells?

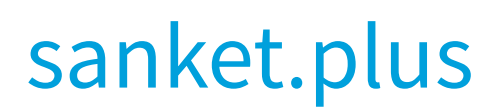

## **Inode For**

### and what does the data looks like

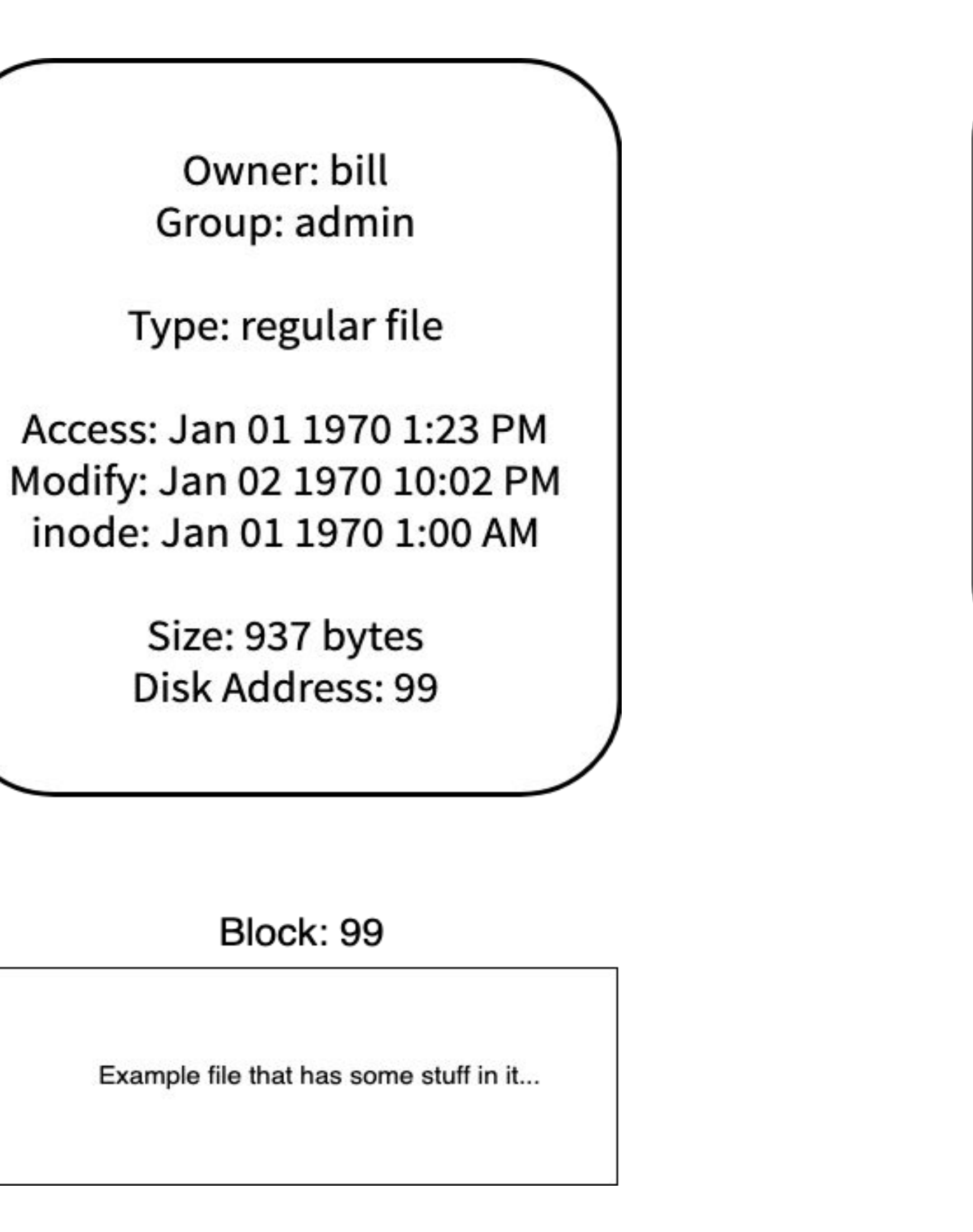

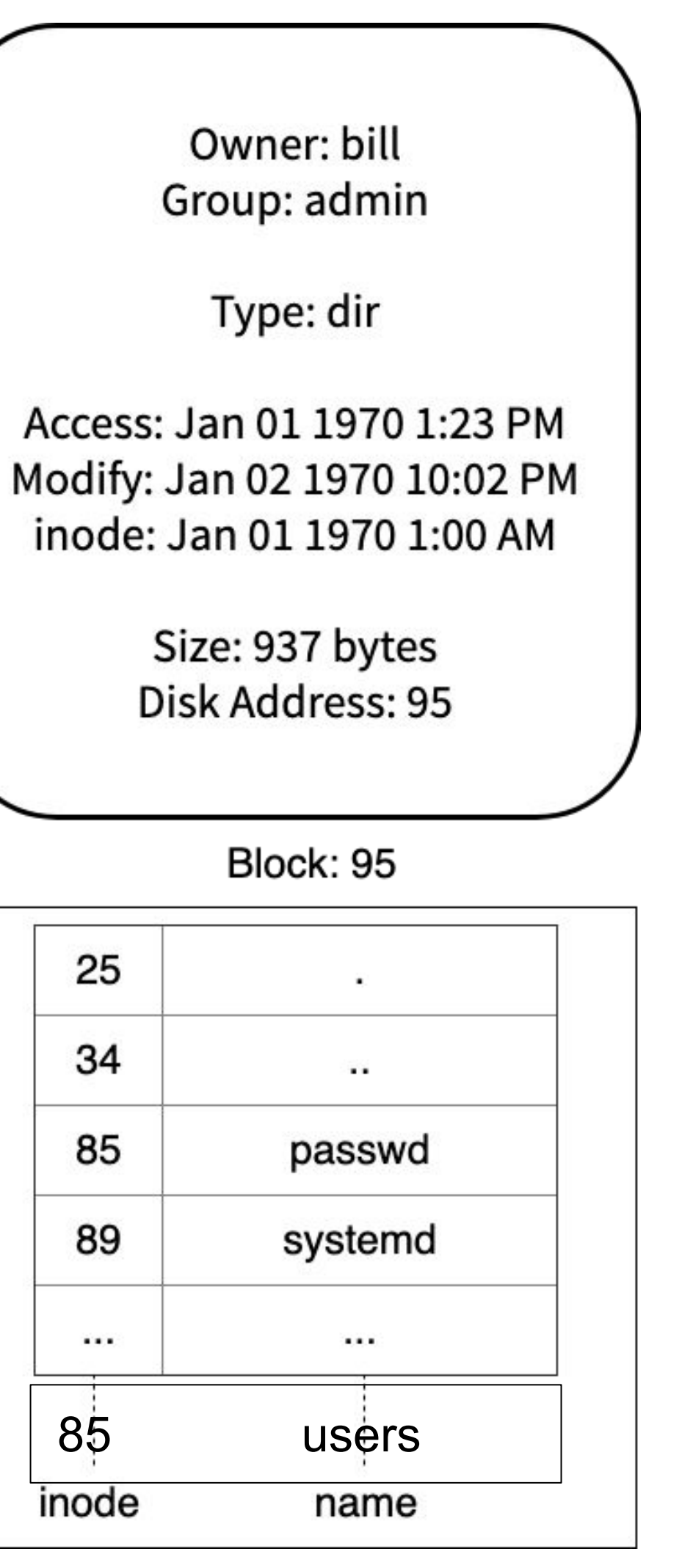

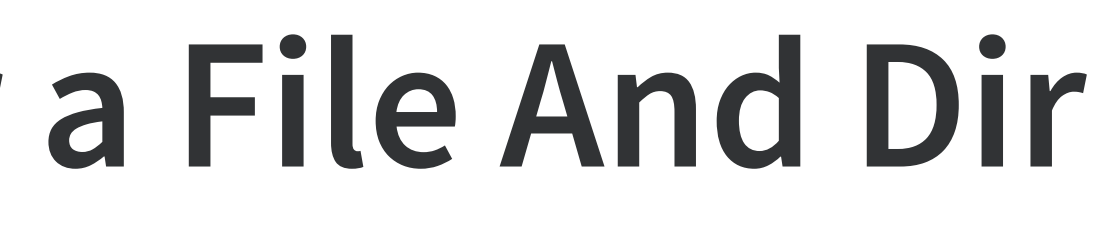

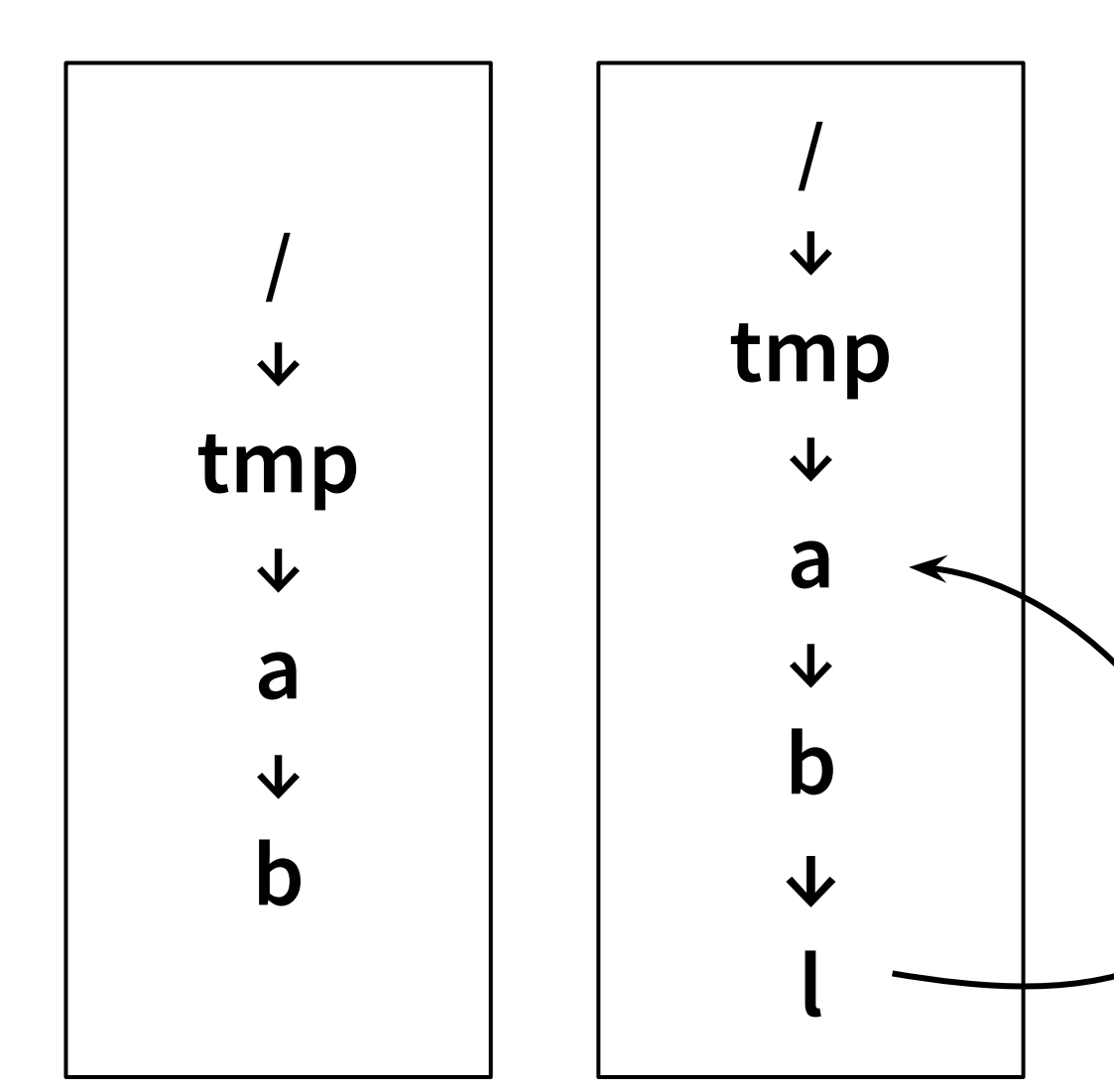

### Hard linking Folders

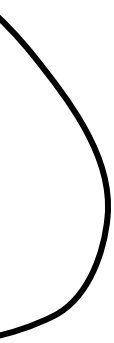

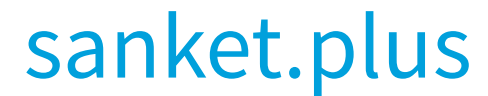

## **The Raw Storage**

and how it looks

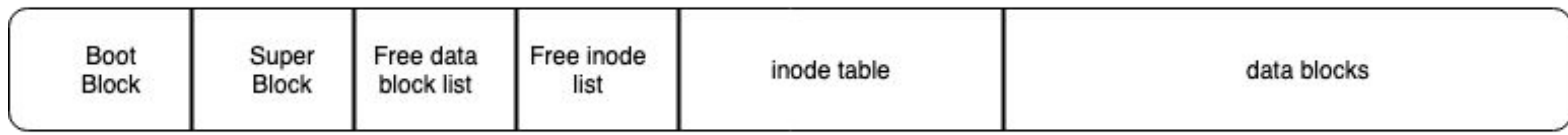

# **1 block size** = 1000 bytes

Total number of files?

**Total data segment size** = 1,000,000 bytes **Total number of blocks** = 1000 blocks

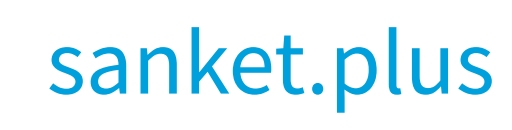

## **Let's Read**

and see how it goes

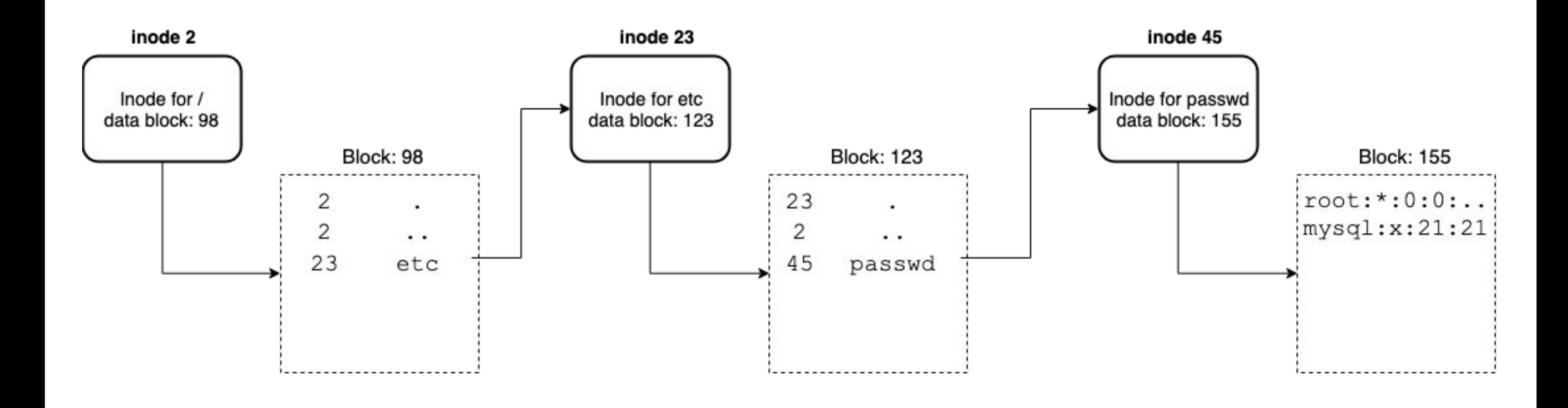

### [sanket.plus](https://sanket.plus)

## **Let's Write**

### 1. Convert name to inode

### ○ If file does not exist: alloc and init an inode 2. Get block address from offset

- Load the block in memory
	- Block does not exist: allocate one

### 3. Modify block

○ Not necessarily put it back on disk

[Distributed] File Systems

## What? "A file system, but distributed!"

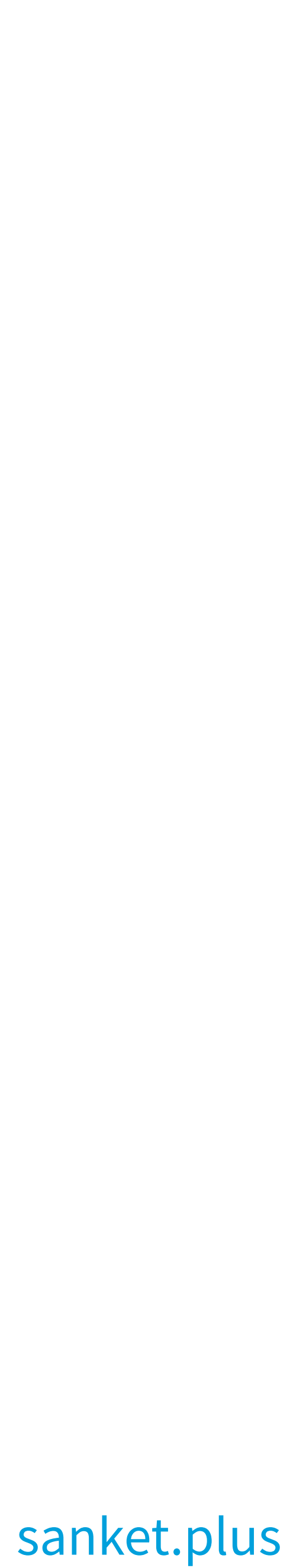

- No single point of failure
- Avoid bottleneck
- Scalable storage space

## Why Distributed?

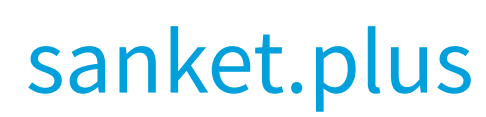

## **Looking Back...**

… a file system is

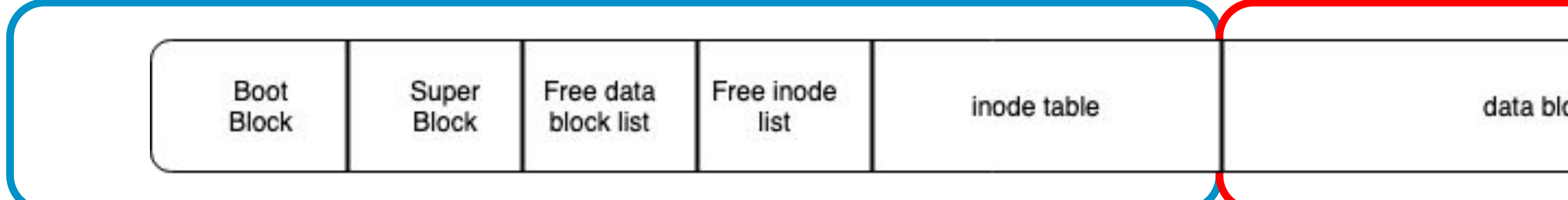

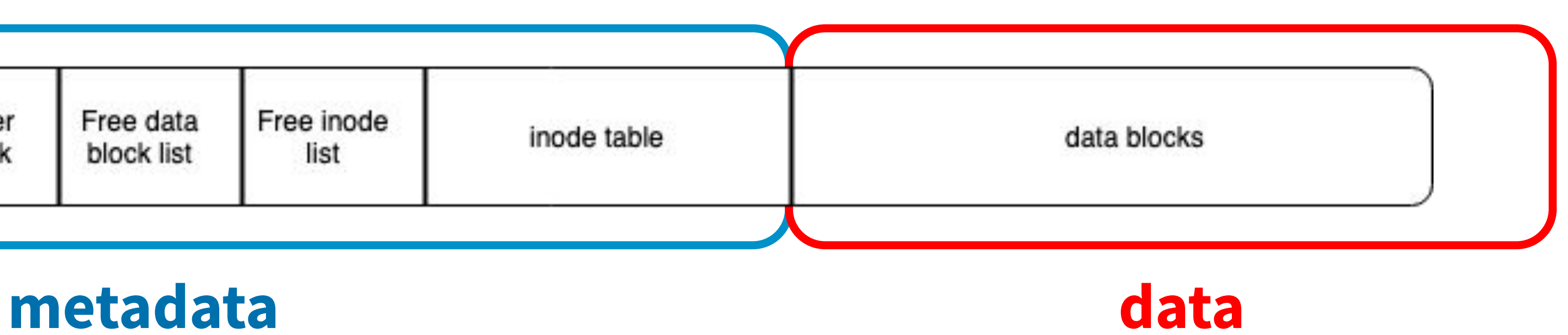

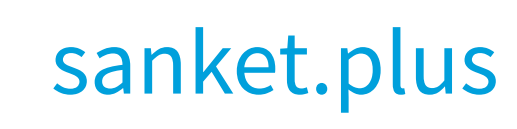

Host 1

data

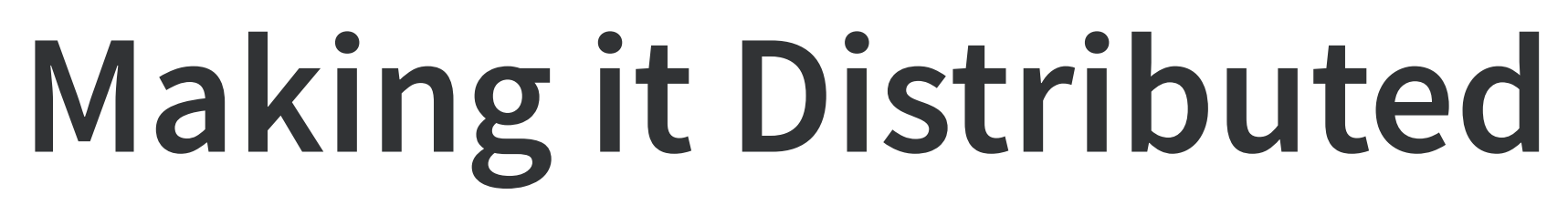

### would look something like this

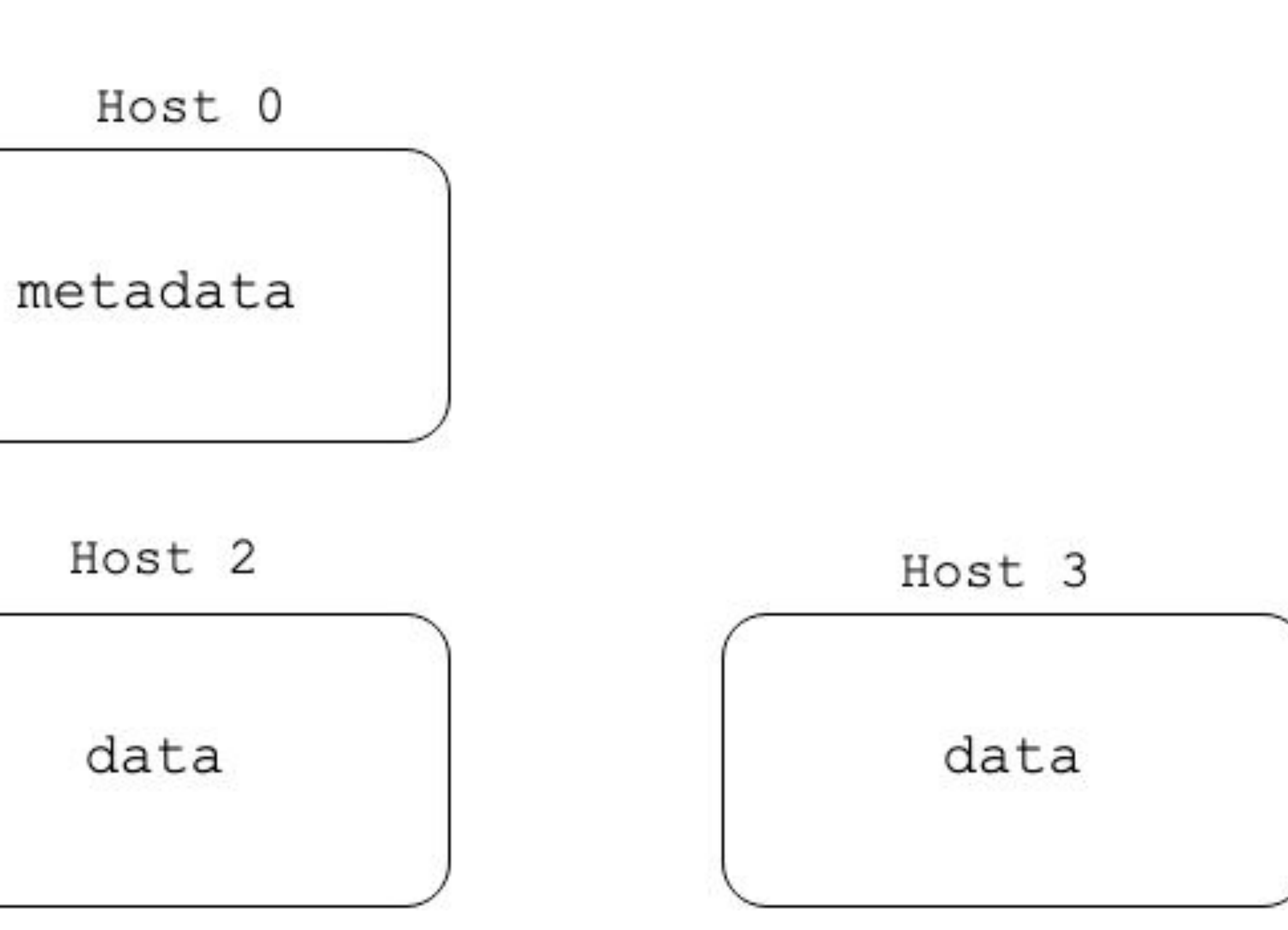

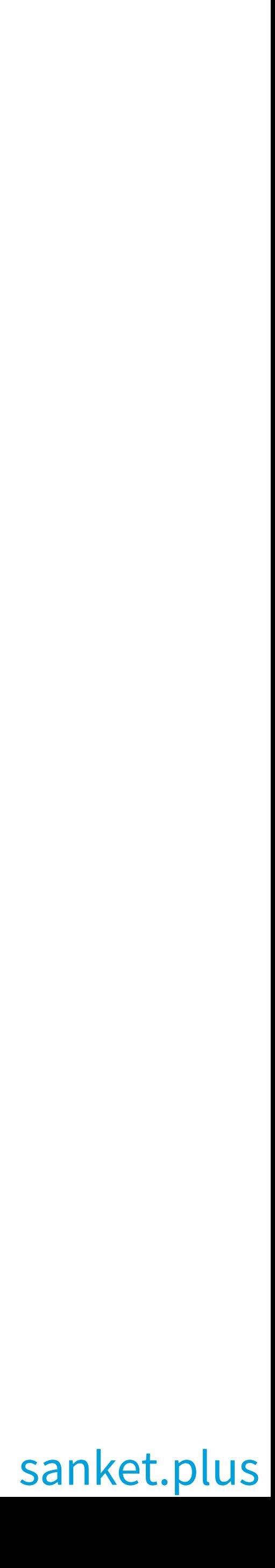

### **Structure** would look something like this

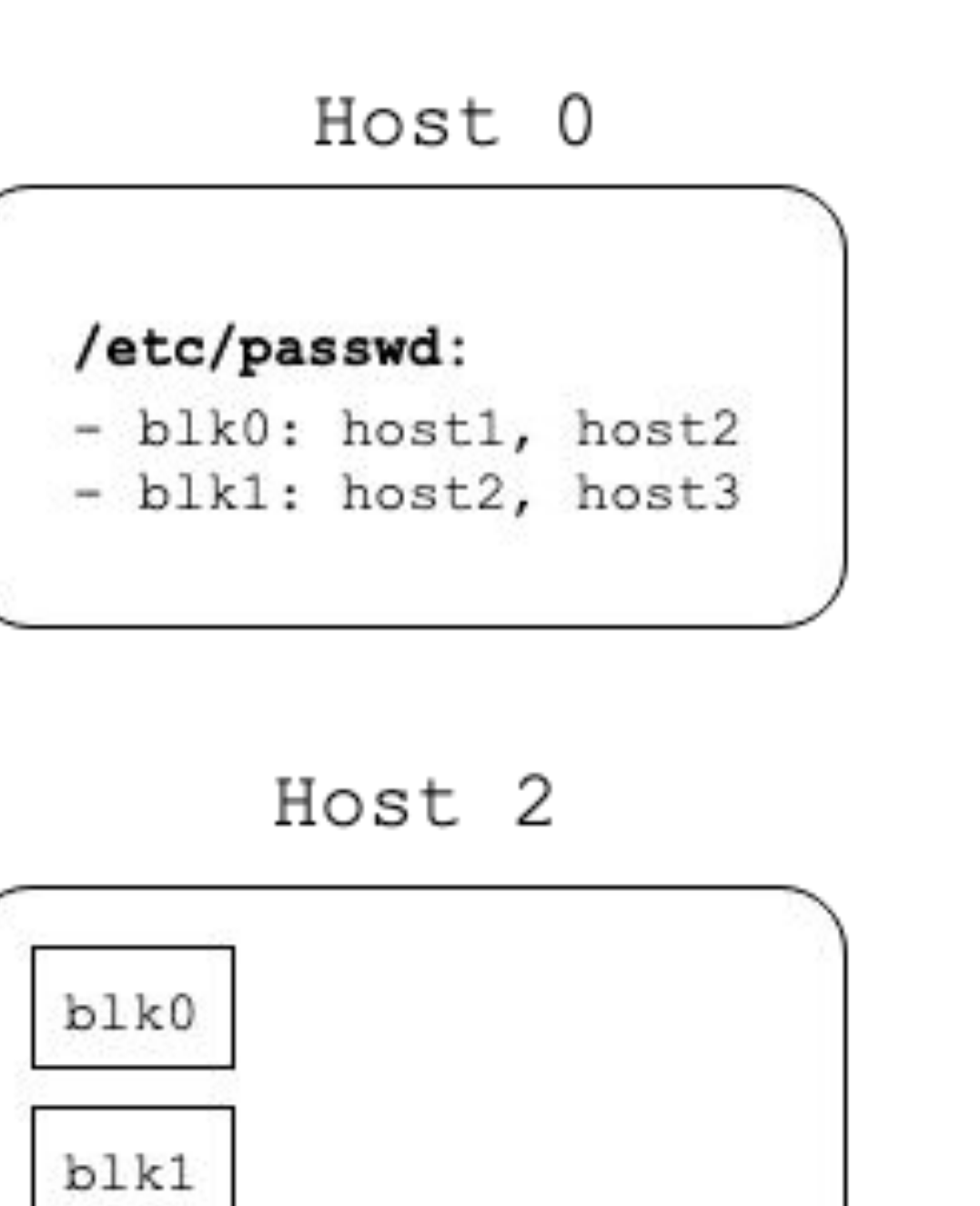

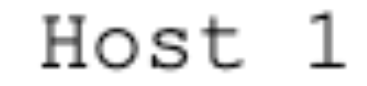

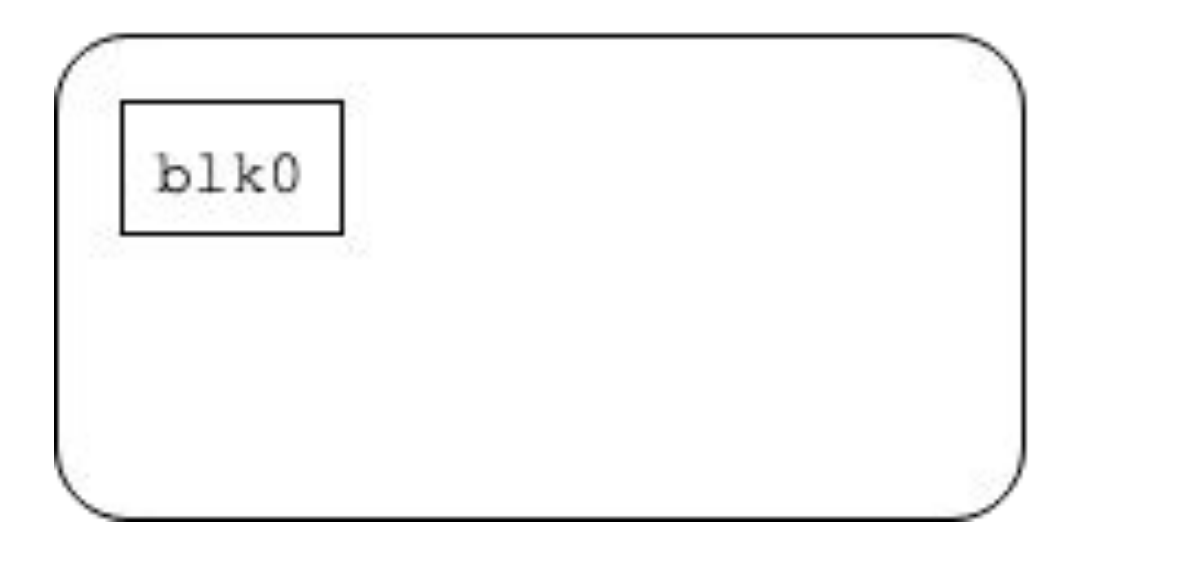

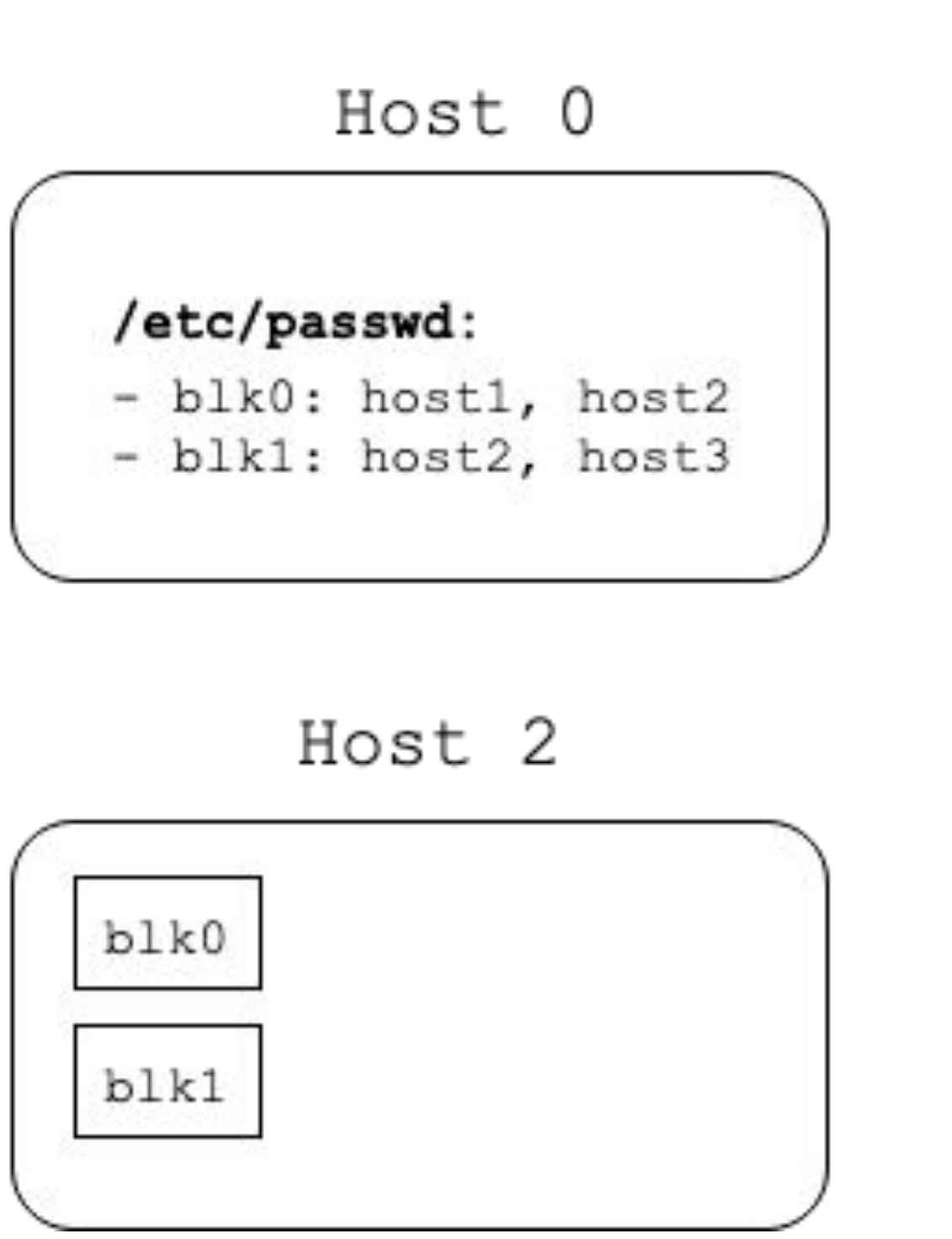

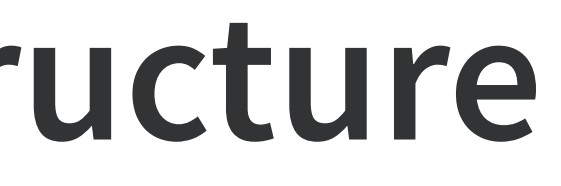

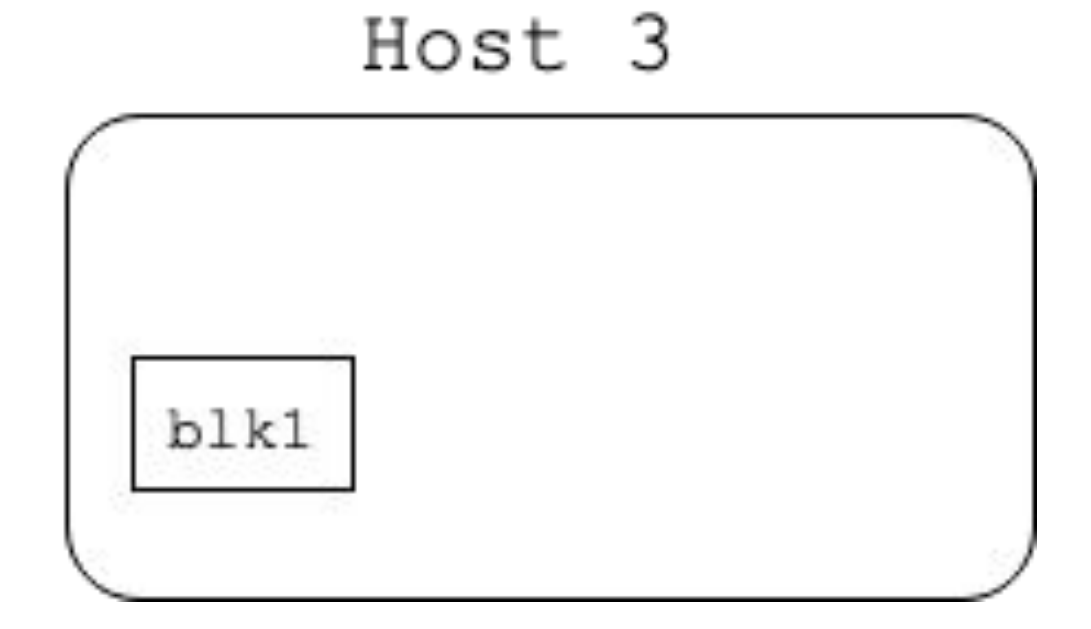

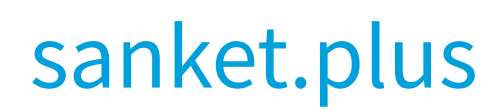

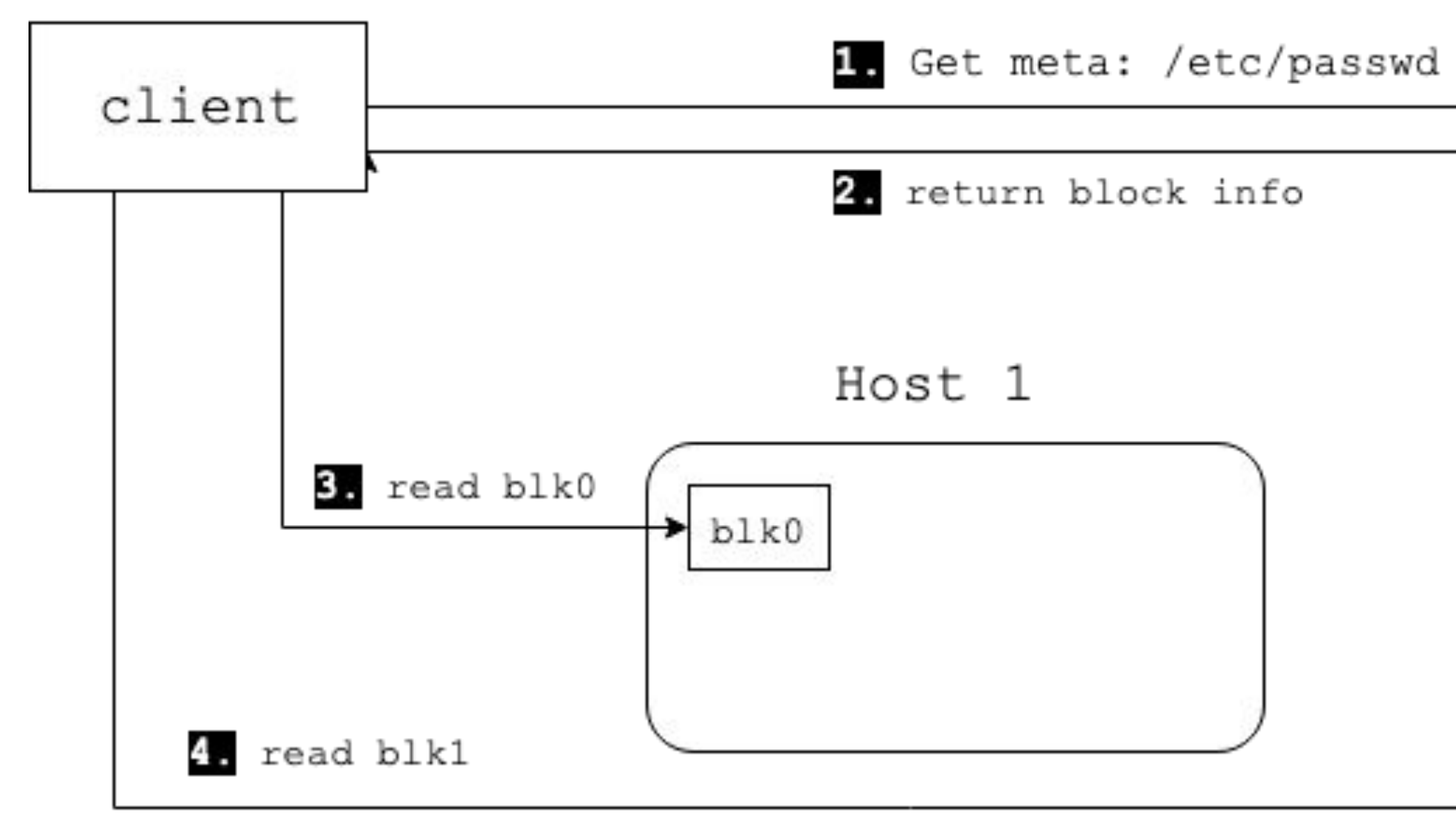

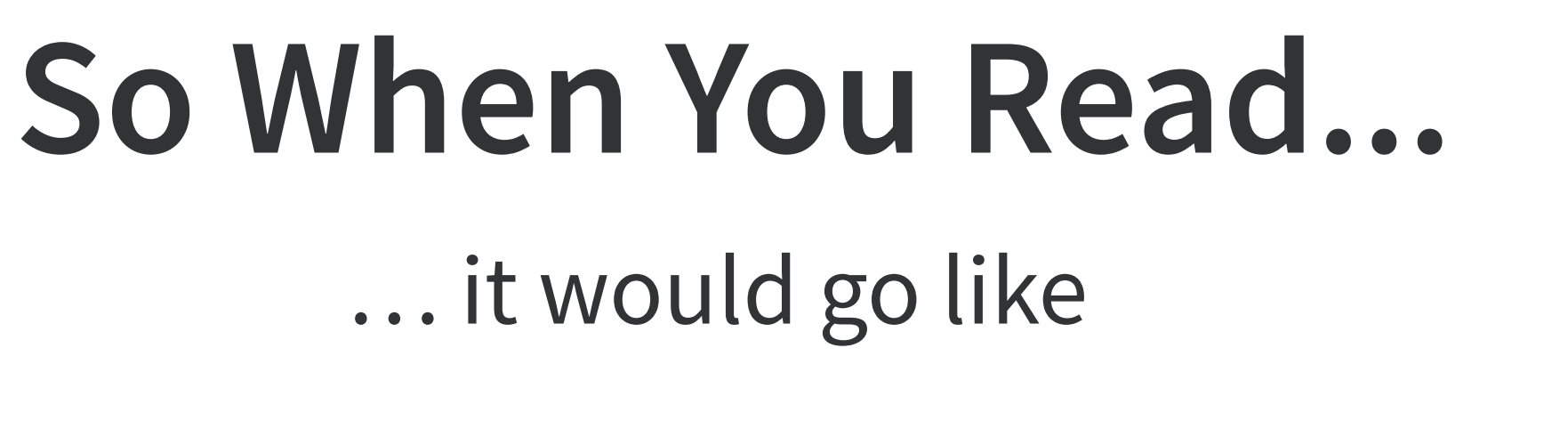

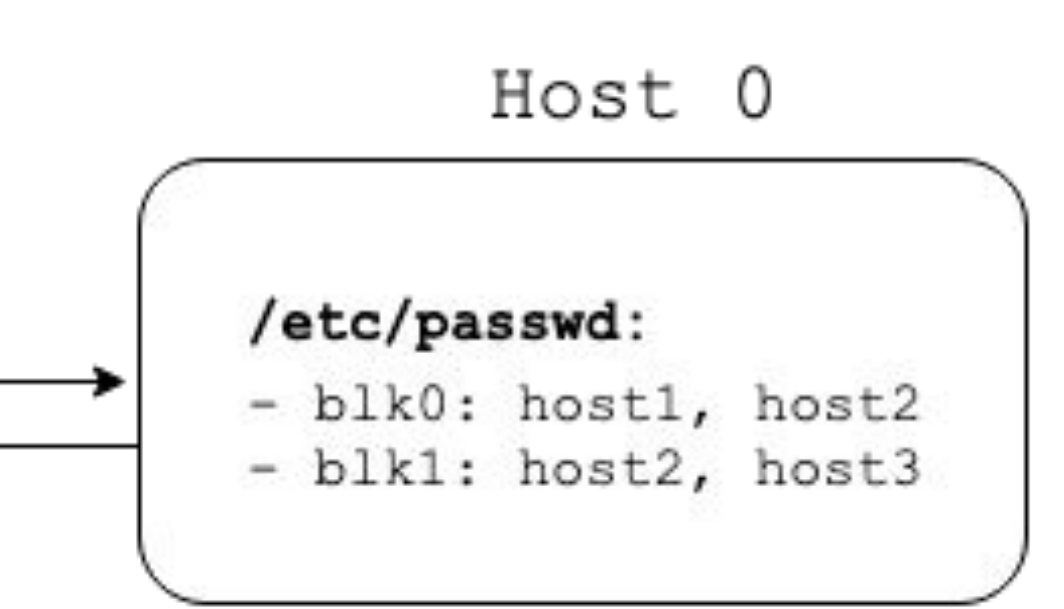

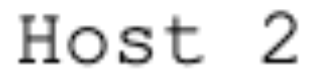

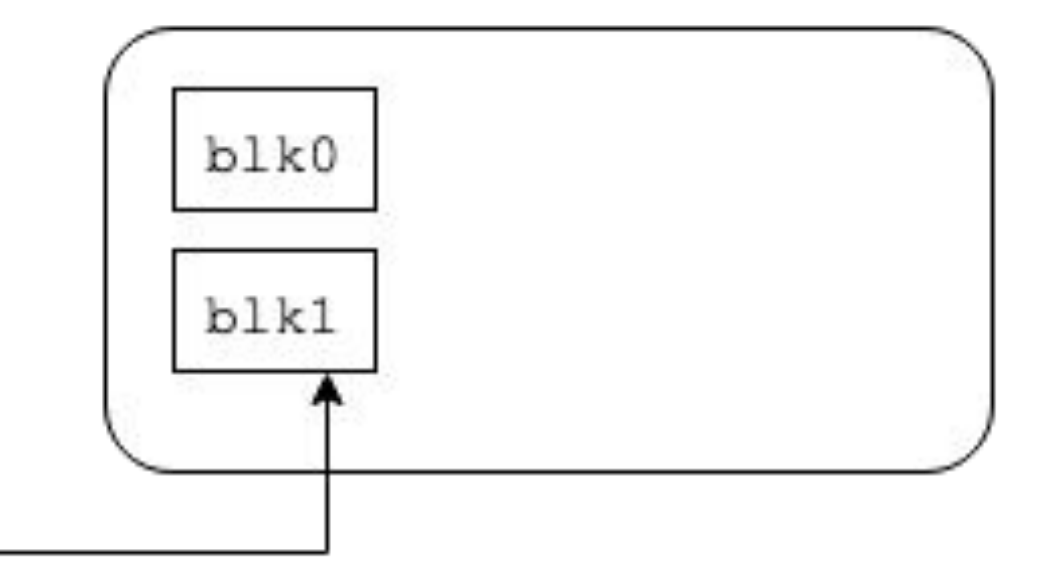

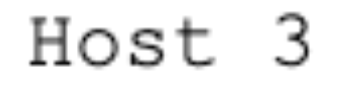

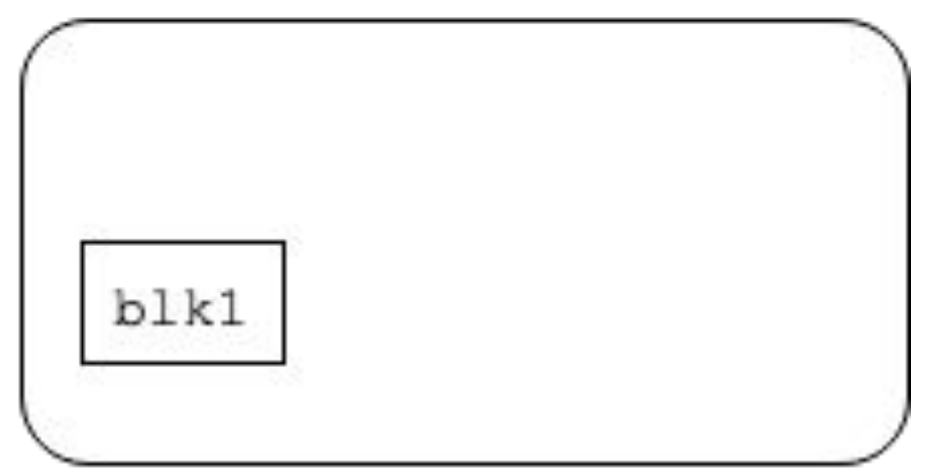

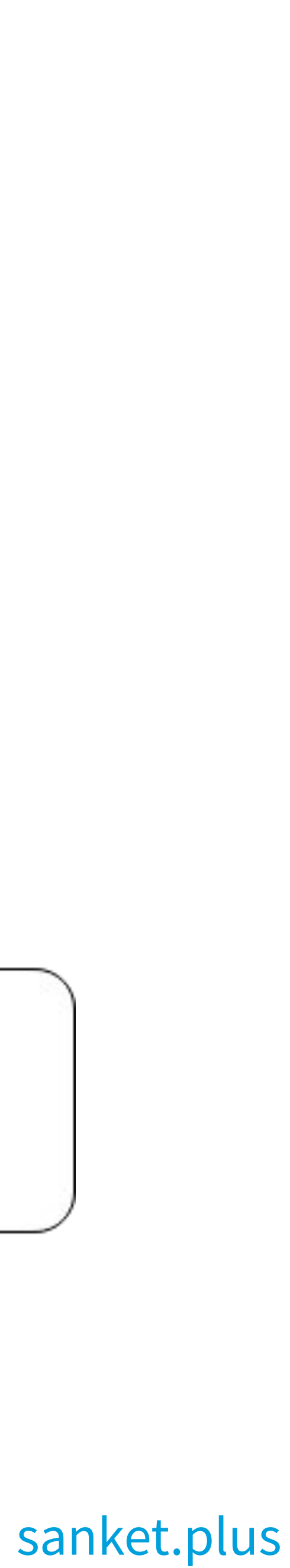

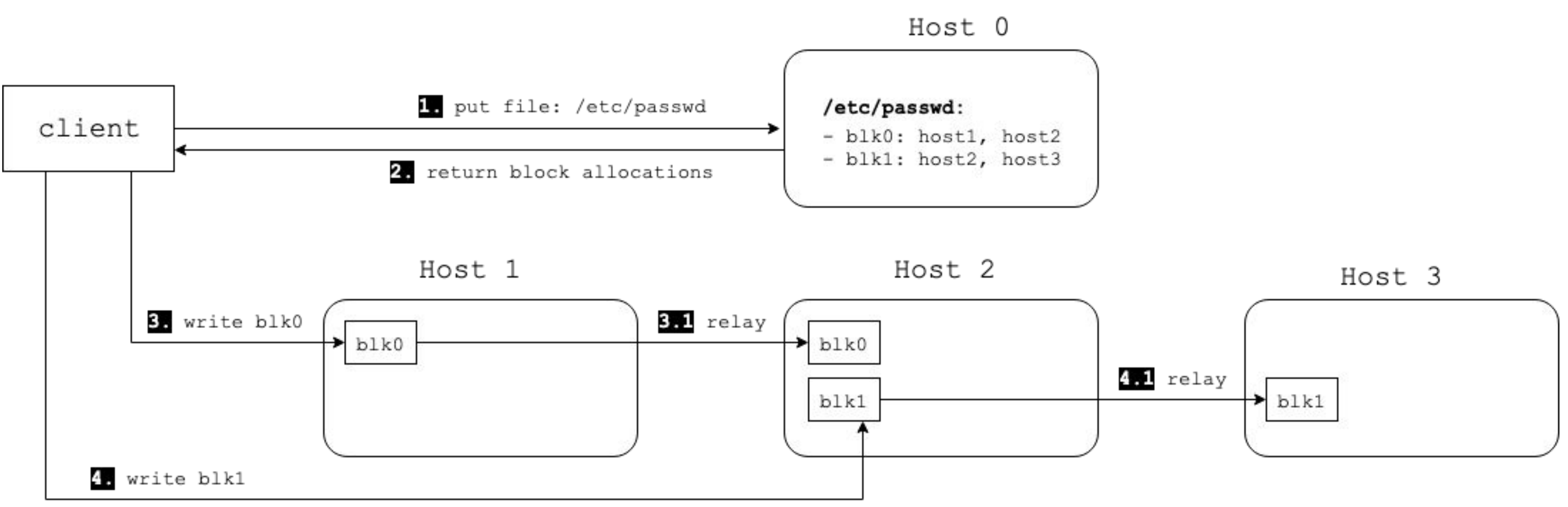

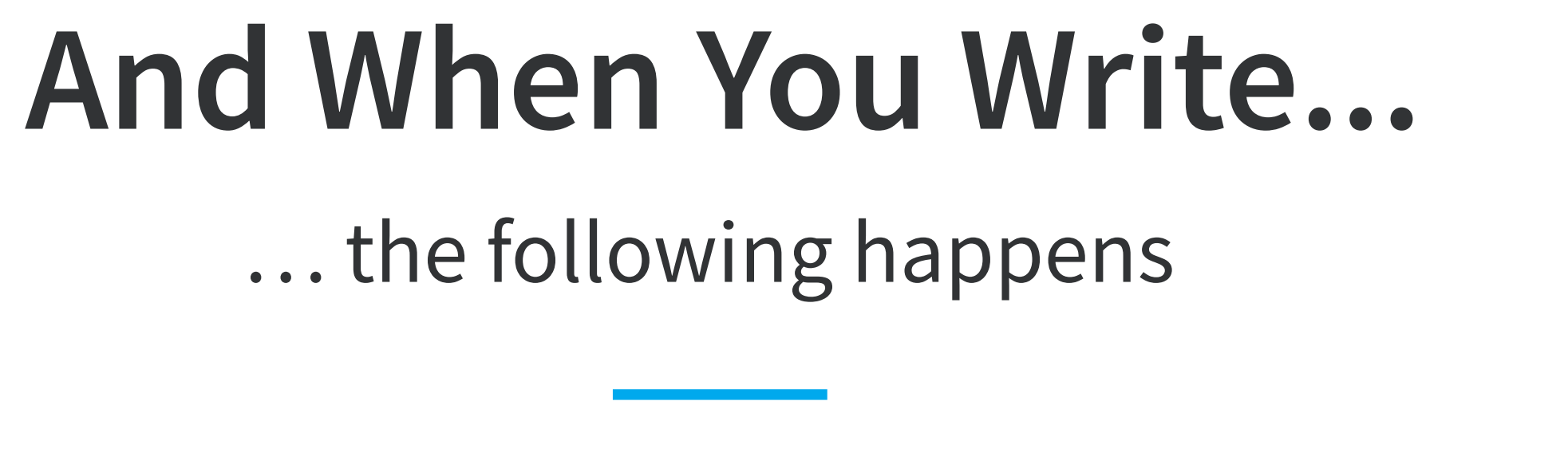

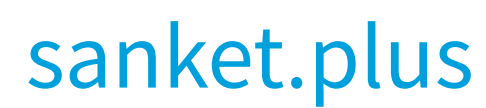

## Let's see it in action

<https://github.com/sanketplus/PyDFS/tree/srecon>

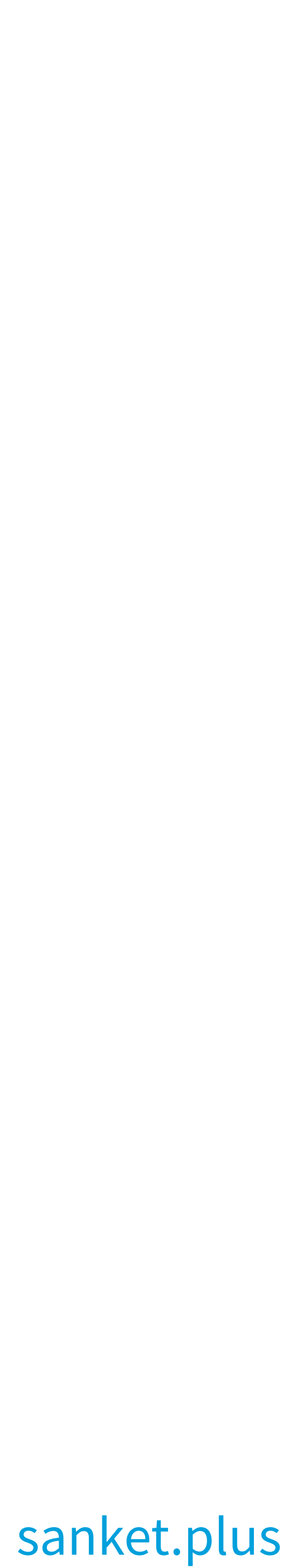

- 1. Master:
	- metadata storage
- 2. Minion
	- stores blocks
- 3. Client
	- to interact with above guys

### **PyDFS** The Greatest DFS Alive

## **About Data**

### example file: **/etc/passwd**  $file block = {''/etc/passwd": ["block0"', "block1"']$  **block\_minion** = {"block0": [minion1 ,minion2], **minions** = { "minion1": (host1, portX), "minion2": (host2, portY), "minion3": (host3, portZ) }

```
 "block1": [minion2, minion3]}
```
- 1. replication factor: how many copies to make of a block
- 2. block size: what should be size of each block
- 3. block placement strategy: random

… and how it will look

## **Master API**

```
 {"block_id": "block1", "block_addr": [(host1,portX),...]}, 
 {"block_id": "block2", "block_addr: [(host2,portY),...]"}
```
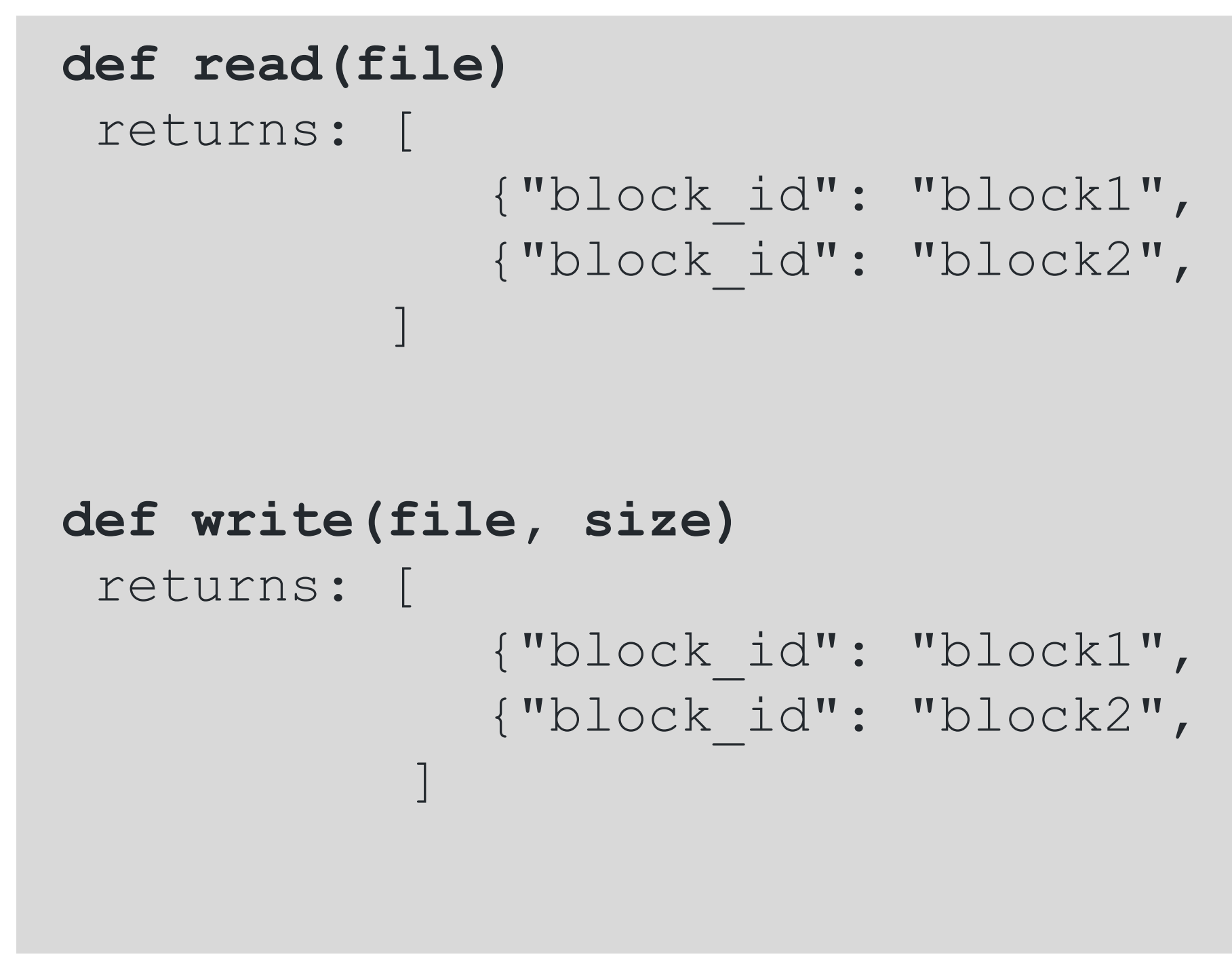

 {"block\_id": "block1", "block\_addr": [(host1,portX),...]}, {"block\_id": "block2", "block\_addr: [(host2,portY),...]"}

… and how it will serve you

## **Minion API**

## **def put(block\_id, data, minions)**

=> writes the block on local disk and forward to minions

### **def get(block\_id)**  => reads the block and returns the contents

### **def forward(block\_id, data, minions)**

=> calls put() on next minion with remaining minions as

forward list

… and how it will obey

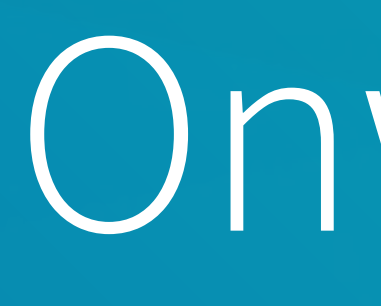

## Onwards

- HDFS
- HopsFS
- Perkeep

## Check these out

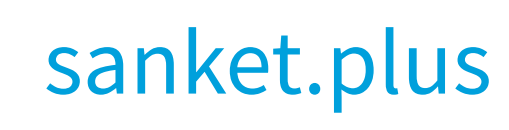

## **Problems**

Host 2

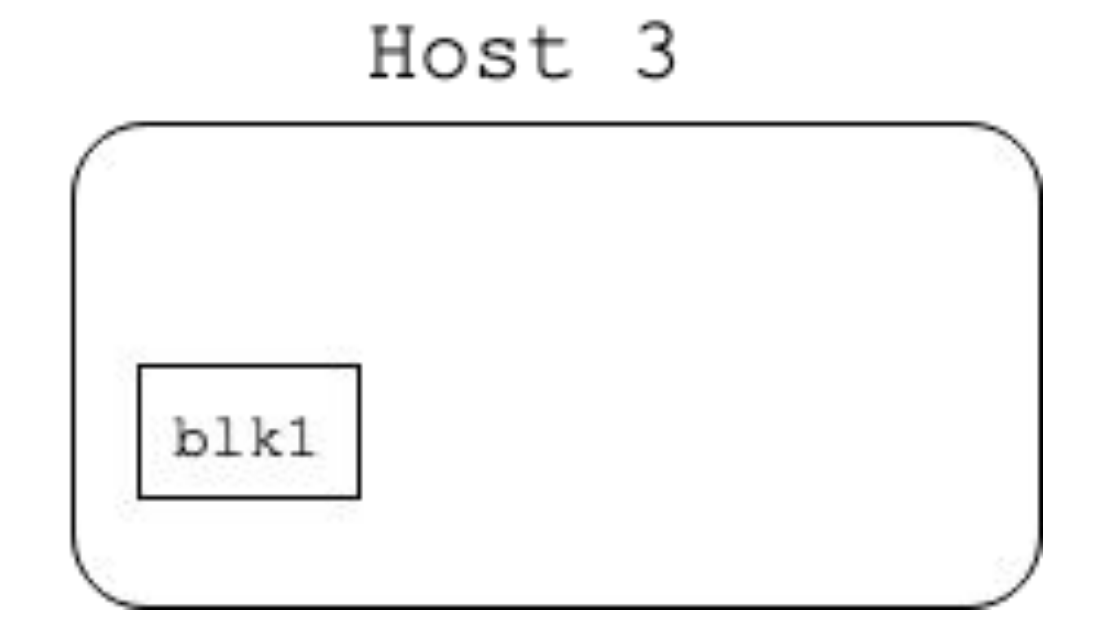

because, why not?

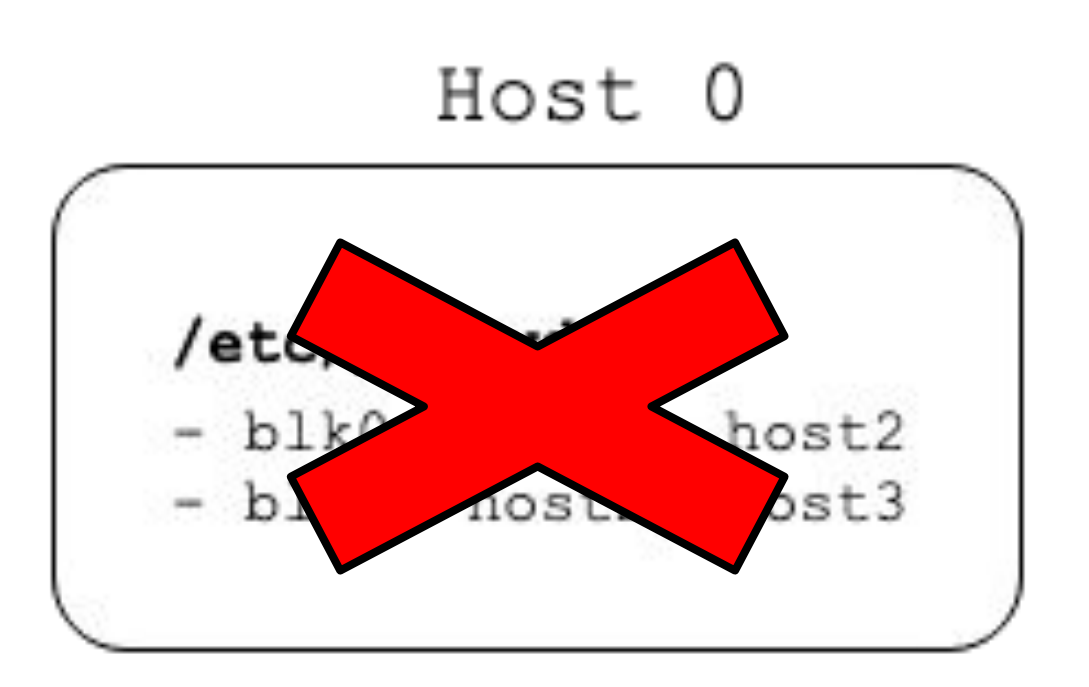

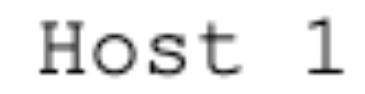

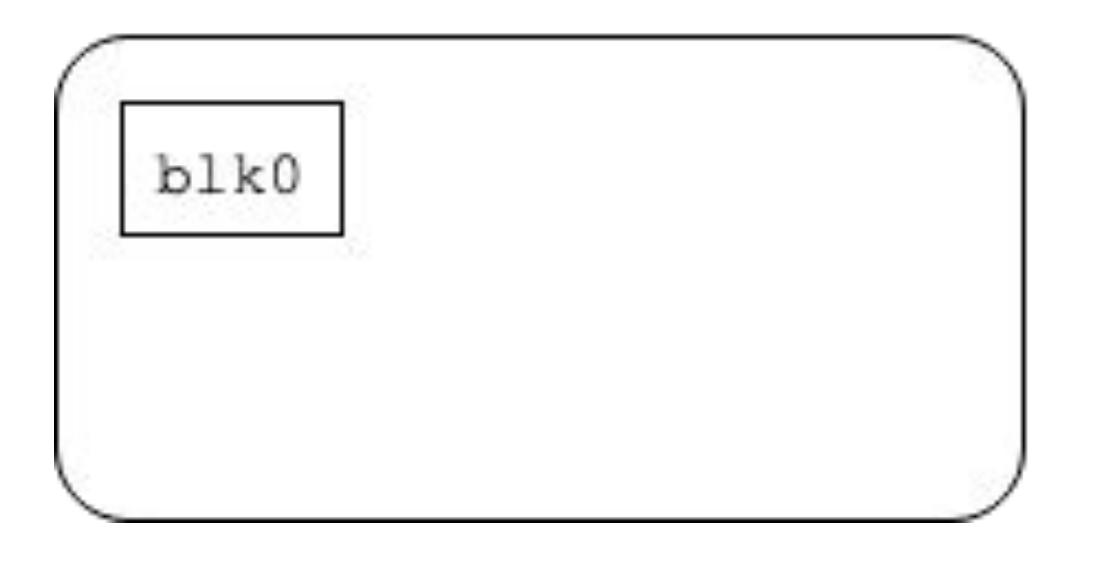

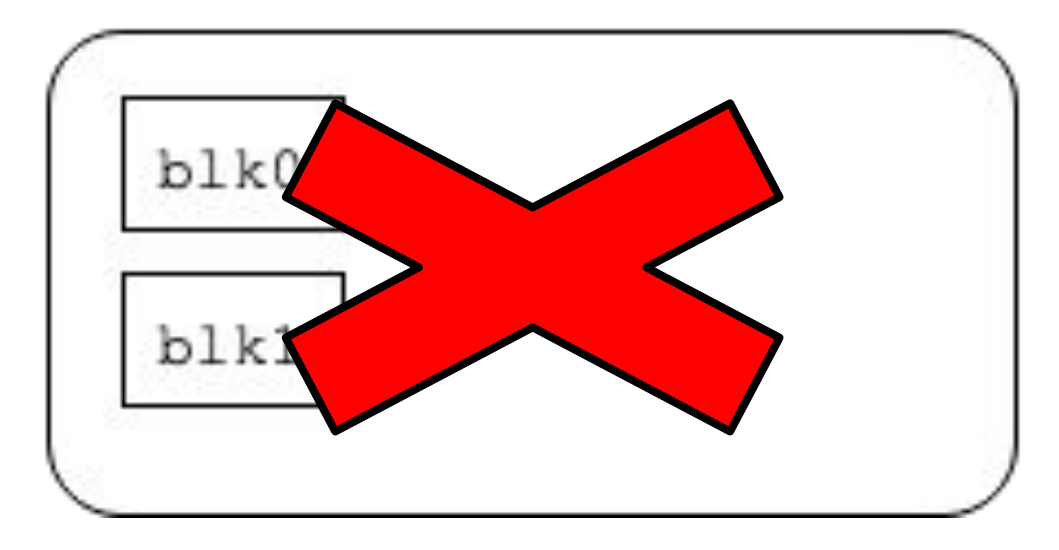

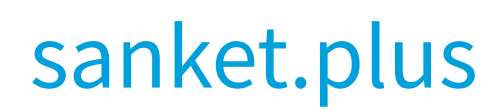

## **Limitations**

- 1. Latency
- 2. Operational Complexity
- 3. Small Files
- 4. Usage Patterns

of course

# **That's all for today...**

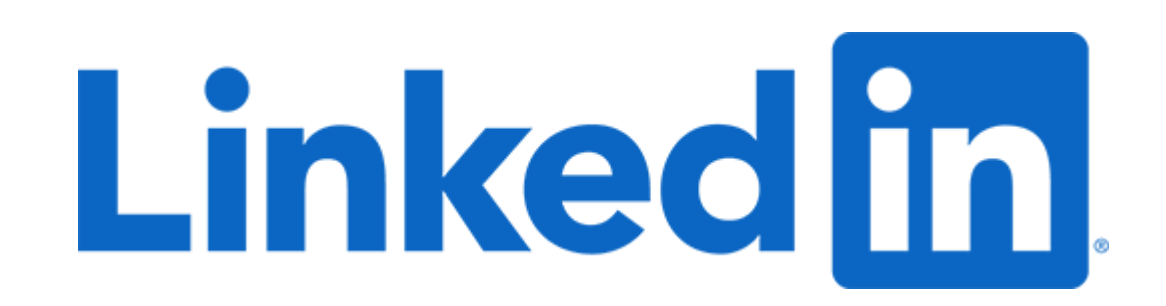

My home is @ <https://sanket.plus>